## WEB予約の方法

★OPAC で検索した図書の資料状態が貸出中の時

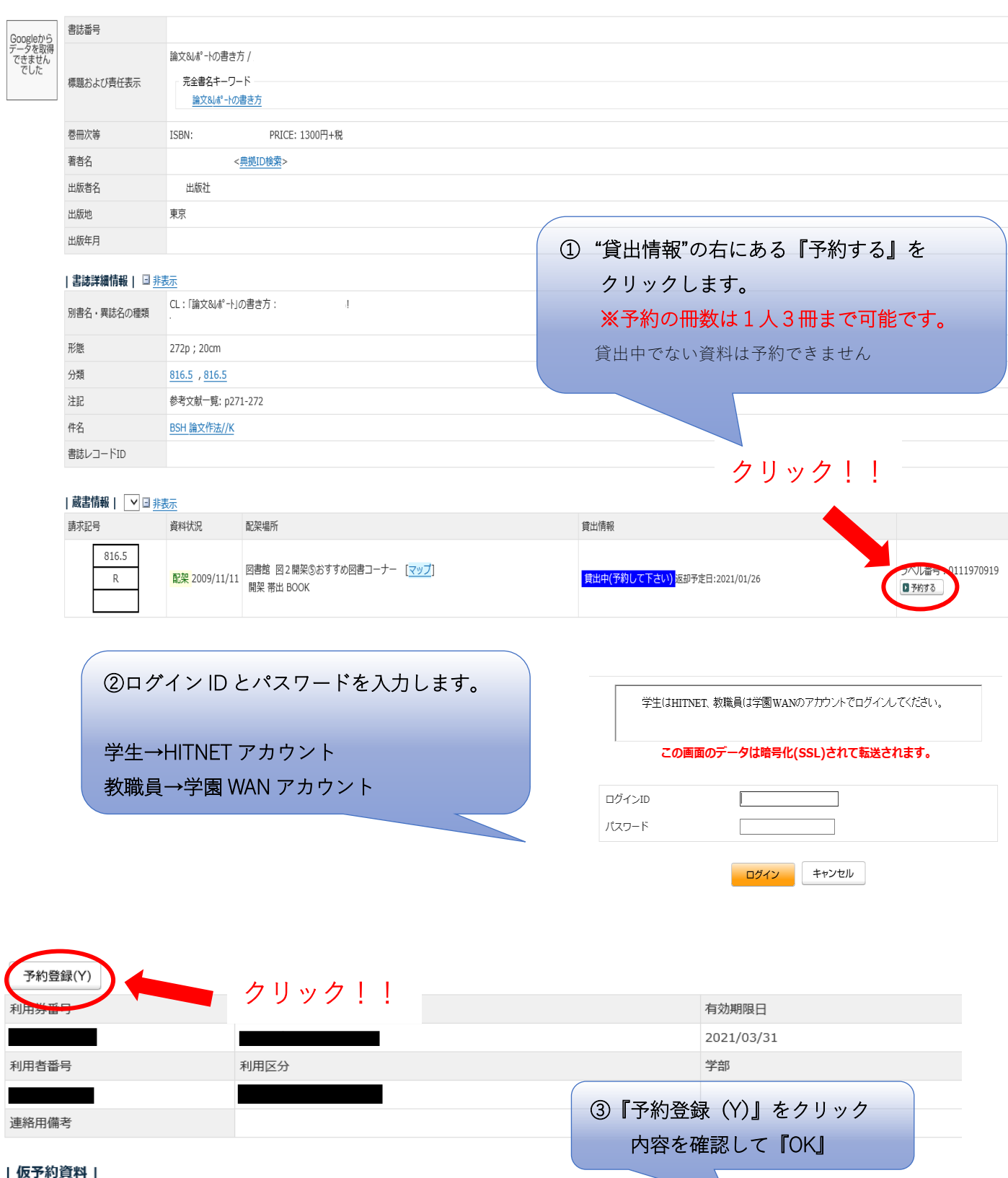

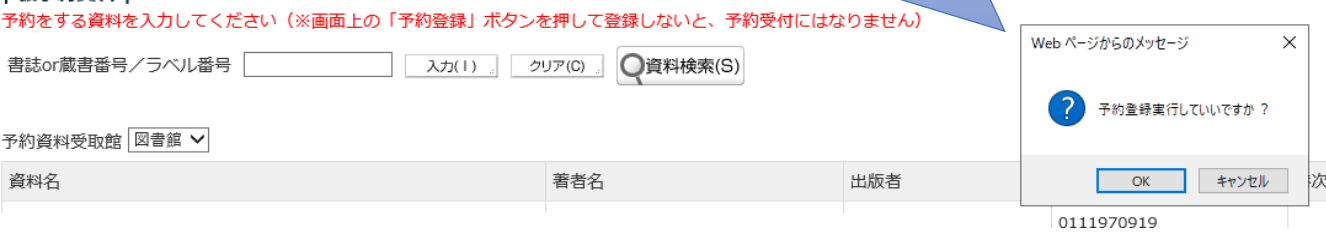